## **Benefícios Previdenciários - Enviar (Aba Períodos de Contribuição)**

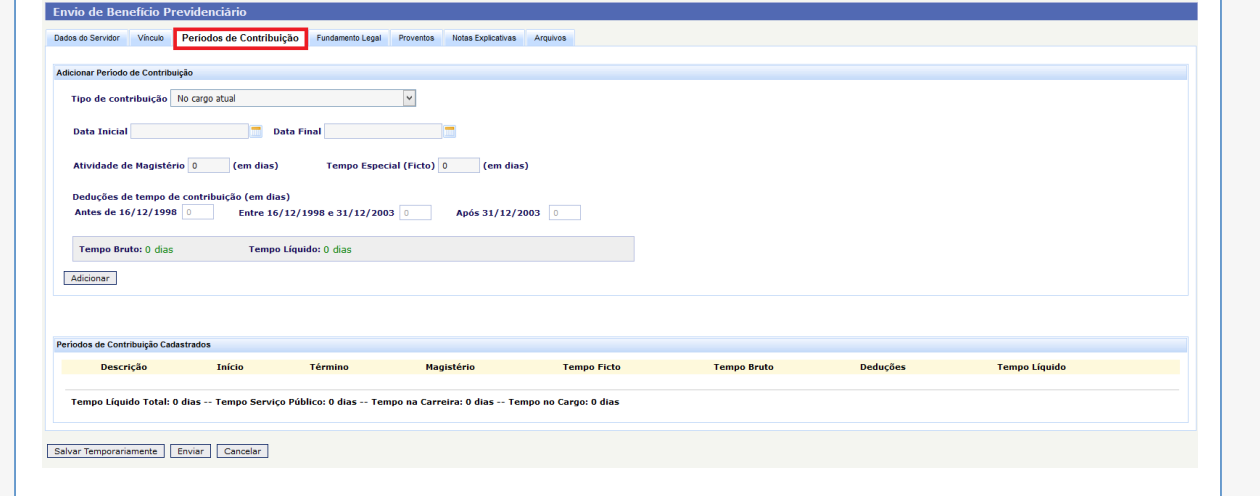

Inicialmente, o sistema separa os períodos de contribuição do(a) servidor(a) por "**Tipo de contribuição**", da seguinte forma:

- **No cargo atual** conforme dados extraídos de Certidão de Tempo de Contribuição do próprio órgão;
- **Na carreira atual, em outro cargo** conforme dados extraídos de Certidão de Tempo de Contribuição do próprio órgão;
- **No serviço público, em outro cargo ou órgão** conforme dados extraídos de Certidão de Tempo de Contribuição do órgão respectivo;
- **Averbação de tempo de contribuição no serviço privado** conforme dados extraídos de Certidão de Tempo de Contribuição do INSS.

Para cada um destes períodos de contribuição a ser informado, o sistema exigirá os seguintes dados:

## **Campos a preencher:**

**Data Inicial** - inserir o dia, mês e ano de ingresso no cargo ou órgão, sem caracteres de separação (barras, traços, pontos, etc.).

**Data Final** - inserir o dia, mês e ano de afastamento do cargo ou órgão, sem caracteres de separação (barras, traços, pontos, etc.).

As datas também podem ser preenchidas através do ícone "**calendário**" disponível ao lado do campo de preenchimento.

**Atividade de Magistério** (**em dias**) - se profissional de magistério, informar qual o período exato que o(a) servidor(a) dedicou-se exclusivamente a atividades de magistério.

**Tempo Especial** (**Ficto**) (**em dias**) - informar períodos relativos à férias ou licenças prêmio não gozadas e contadas em dobro para efeito de aposentadoria, cujo período aquisitivo se deu até 16/12/1998.

**Dedução de tempo de Contribuição** (**em dias**): informar faltas não justificadas, licenças sem remuneração, entre outros afastamentos do(a) servidor(a), não considerados como em efetivo serviço. Estas deduções devem, ainda, estar separadas nos seguintes períodos: Antes de 16/12/1998, entre 16/12/1998 e 31/12/2003 e Após 31/12/2003.

**OBS.:** Quando o tipo de contribuição se tratar de **Na carreira atual, em outro cargo** ou **No serviço público, em outro cargo ou órgão**, o sistema acrescentará um campo para que seja informado o **Nome do Órgão** ao qual o serviço foi prestado.

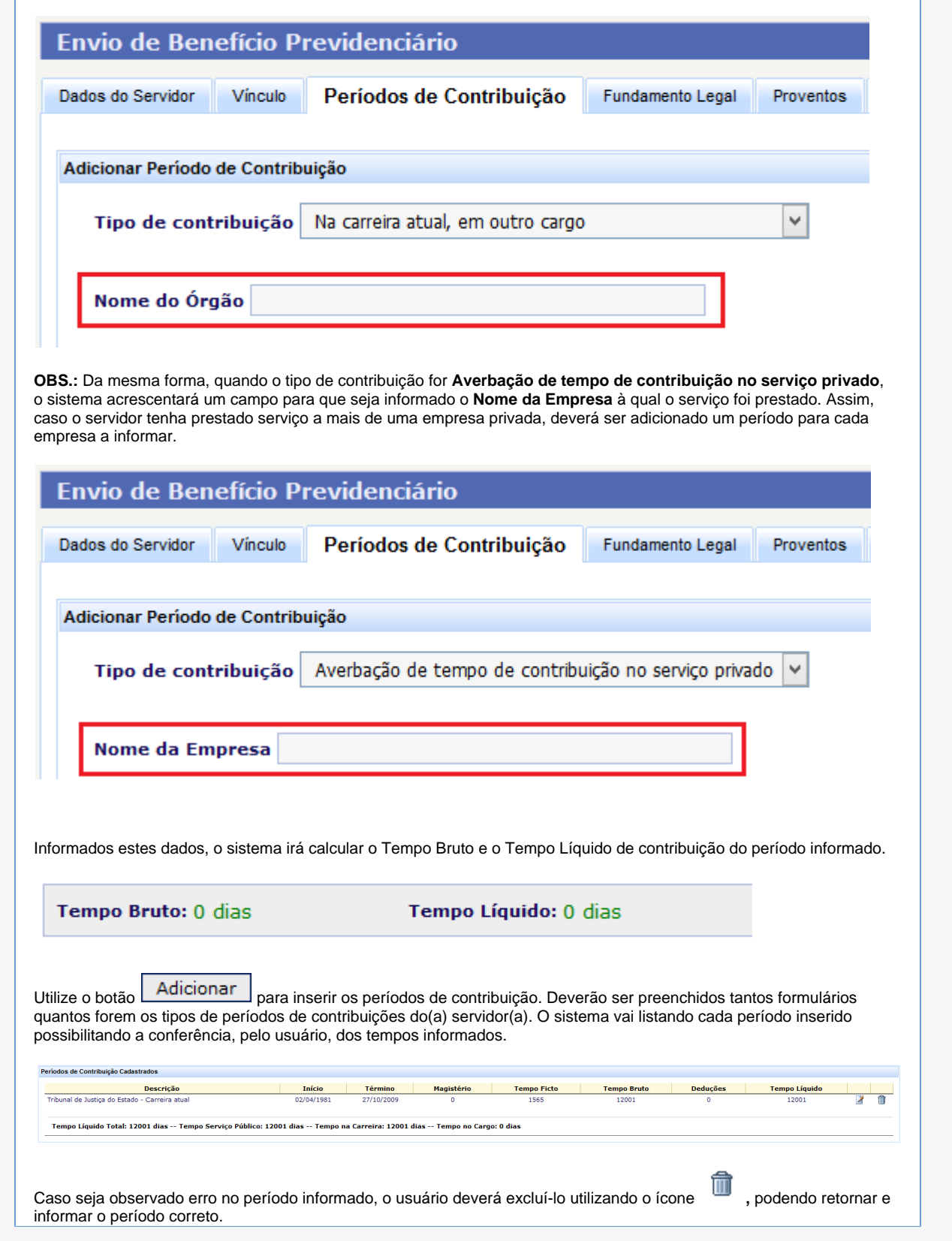